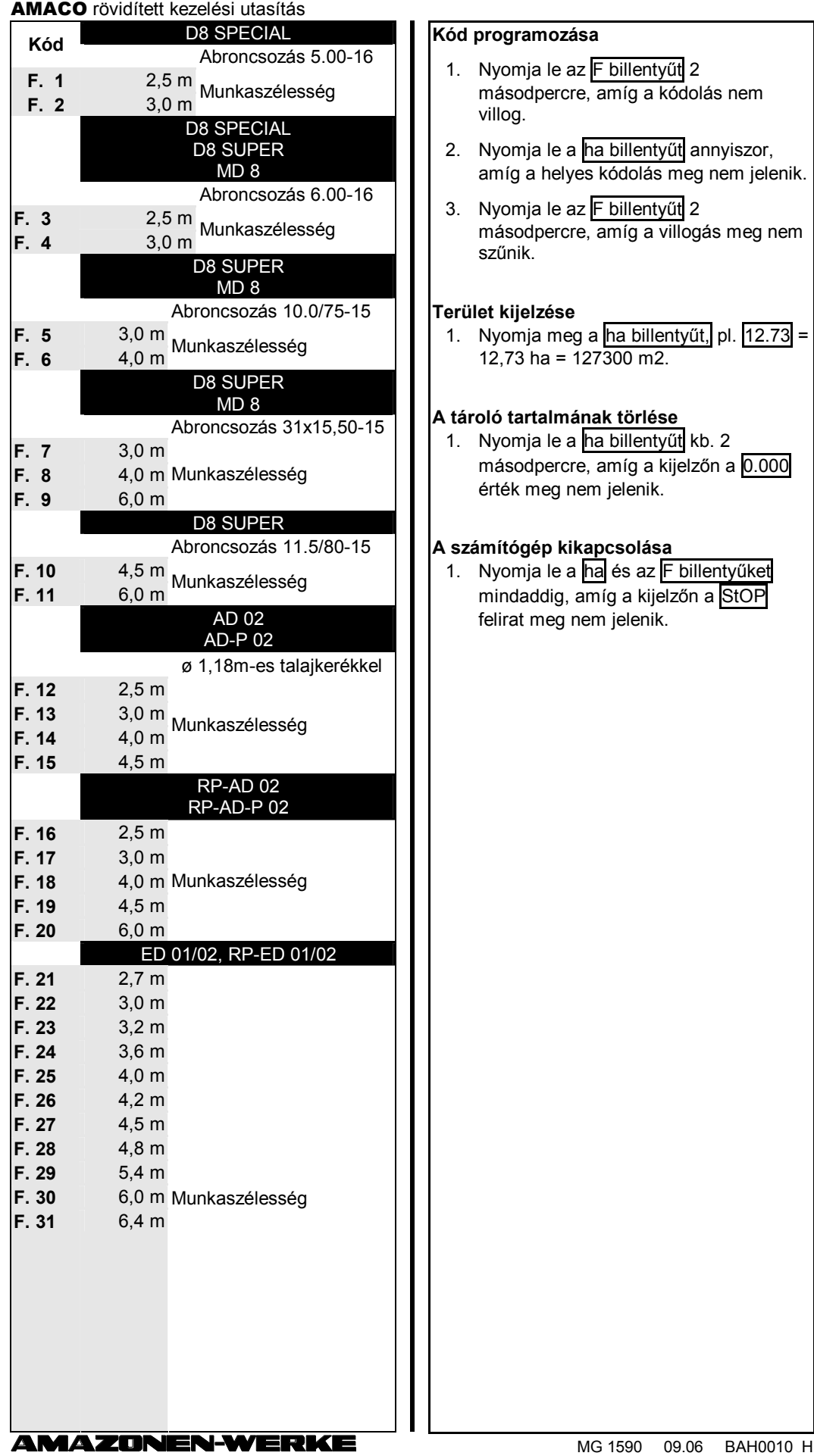

1. Nyomja le a ha billentyűt kb. 2 másodpercre, amíg a kijelzőn a 0.000 érték meg nem jelenik.

## **A számítógép kikapcsolása**

nnen<br>az F billentyűket mindaddig, amíg a kijelzőn a StOP felirat meg nem jelenik.

## AMACO rövidített kezelési utasítás

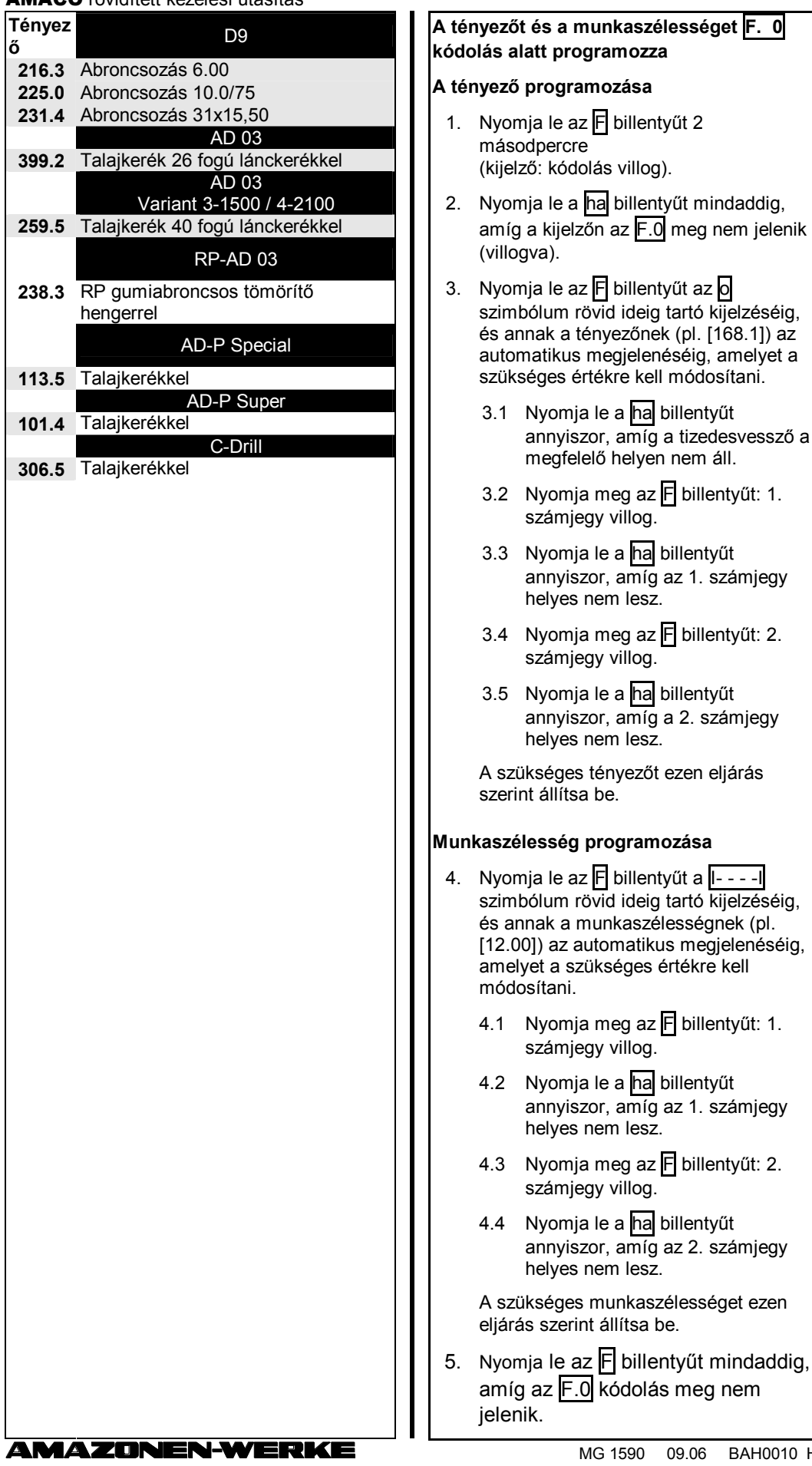

 $\overline{010}$  H